Dror Bar-Natan: Academic Pensieve: Talks: Indiana-1611: NOE-Demo.nb 2016-10-27 20:13:13

Pensieve header: Demo of NOE-0 and NOE-1t for Indiana-1611. Follows pensieve://Projects/OneCo-1606/.

**SetDirectory["C:\\drorbn\\AcademicPensieve\\Talks\\Indiana-1611"];**

## NOE-0

$$
\mathsf{R}^{\star}_{\mathbf{0},i_{-},j_{-}}\, :=\, \mathbb{E}\left[\,\mathsf{b}_{i}\,\mathsf{c}_{j}+\mathsf{b}_{i}^{-1}\,\left(\mathsf{e}^{\mathsf{b}_{i}}-\mathbf{1}\right)\,\mathsf{u}_{i}\,\mathsf{w}_{j}\,\right]\,;\;\;\mathsf{R}^{\star}_{\mathbf{0},i_{-},j_{-}}\, :=\, \mathbb{E}\left[\,-\,\mathsf{b}_{i}\,\mathsf{c}_{j}+\mathsf{b}_{i}^{-1}\,\left(\mathsf{e}^{-\mathsf{b}_{i}}-\mathbf{1}\right)\,\mathsf{u}_{i}\,\mathsf{w}_{j}\,\right]\, ;
$$

 $CF[ω_$   $E[Q_$   $]$   $:=$   $Simplify[ω]$   $E[Simplify[Q]]$   $;$  **/: [**Q1\_**] [**Q2\_**] := CF@[**Q1 **+** Q2**];** ω1\_. **[**Q1\_**] ≡** ω2\_. **[**Q2\_**] := Simplify[**ω1 **⩵** ω2 **∧** Q1 **⩵** Q2**];**

0NO

0R

0Util

$$
N_{u_{i_{-}}c_{j_{-}}\rightarrow k_{-}}[\omega_{-} \cdot \mathbb{E}[Q_{-}]] := CF\Big[\omega \mathbb{E}[e^{-\gamma}\beta u_{k} + \gamma c_{k} + (Q \cdot c_{j} | u_{i} \rightarrow \theta)] \cdot (\gamma \rightarrow \partial_{c_{j}}Q, \beta \rightarrow \partial_{u_{i}}Q)\Big];
$$
\n
$$
N_{w_{i_{-}}c_{j_{-}}\rightarrow k_{-}}[\omega_{-} \cdot \mathbb{E}[Q_{-}]] := CF\Big[\omega \mathbb{E}[e^{\gamma}\alpha w_{k} + \gamma c_{k} + (Q \cdot c_{j} | w_{i} \rightarrow \theta)] \cdot (\gamma \rightarrow \partial_{c_{j}}Q, \alpha \rightarrow \partial_{w_{i}}Q)\Big];
$$
\n
$$
N_{w_{i_{-}}u_{j_{-}}\rightarrow k_{-}}[\omega_{-} \cdot \mathbb{E}[Q_{-}]] := CF\Big[\omega \mathbb{E}[e^{\gamma}\alpha w_{k} + \gamma c_{k} + (Q \cdot c_{j} | w_{i} \rightarrow \theta)] \cdot (\gamma \rightarrow \partial_{c_{j}}Q, \alpha \rightarrow \partial_{w_{i}}Q)\Big];
$$
\n
$$
N_{w_{i_{-}}u_{j_{-}}\rightarrow k_{-}}[\omega_{-} \cdot \mathbb{E}[Q_{-}]] := CF\Big[\omega \mathbb{E}[e^{\gamma}\alpha w_{k} + \gamma \alpha w_{k} + (Q \cdot w_{i} | u_{j} \rightarrow \theta)] \cdot (\gamma \rightarrow \gamma \rightarrow (1 + b_{k} \delta)^{-1} \cdot (\alpha \rightarrow \partial_{w_{i}}Q \cdot \cdot u_{j} \rightarrow \theta, \beta \rightarrow \partial_{u_{j}}Q \cdot \cdot w_{i} \rightarrow \theta, \delta \rightarrow \partial_{w_{i}}Q\cdot u_{j} \rightarrow \theta)\Big];
$$

0m

T0

T0

$$
m_{i_{-},j_{-} \to k_{-}} [\omega_{-} \cdot \mathbb{E}[Q_{-}] ] := CF \left[ \text{Module} \left[ \{ x \} \right], \left( \omega \mathbb{E}[Q] \land b_{i_{j}} \to b_{k} \land f \land \mathbb{N}_{k_{i}} \right] \right] \times N_{w_{i} \mathbf{c}_{x} \to x} \land f \land \mathbb{N}_{w_{x} \mathbf{u}_{y} \to x} \right) / . \left\{ c_{i} \to c_{k}, w_{j} \to w_{k}, y_{-x} \to y_{k} \} \right]
$$

$$
T_{\theta} = R_{\theta,5,1}^{+} R_{\theta,2,4}^{+} R_{\theta,3,6}^{-}
$$

$$
\mathbb{E}\,\Big[\, b_5 \; c_1\,+\,b_2 \; c_4\,-\,b_3 \; c_6\,+\, \frac{\left(-\,1\,+\,\mathbb{e}^{b_5}\right) \; u_5 \; w_1}{b_5}\,+\, \frac{\left(-\,1\,+\,\mathbb{e}^{b_2}\right) \; u_2 \; w_4}{b_2}\,+\, \frac{\left(-\,1\,+\,\mathbb{e}^{-b_3}\right) \; u_3 \; w_6}{b_3}\,\Big]
$$

ZT0

$$
T_0
$$
 //  $m_{1,2\rightarrow1}$  //  $m_{3,4\rightarrow3}$  //  $m_{3,5\rightarrow3}$  //  $m_{3,6\rightarrow3}$ 

ZT0

$$
\frac{\mathbb{E}\left[\left.b_3\ c_1+b_1\ c_3-b_3\ c_3+\frac{\left(-1+\mathbb{e}^{b_1}\right)\ \left(-1+\mathbb{e}^{b_3}\right)\ u_1\ w_1}{\left(-\mathbb{e}^{b_1}-\mathbb{e}^{b_3}+\mathbb{e}^{b_1+b_3}\right)\ b_1}-\frac{\mathbb{e}^{-b_3}\ \left(-1+\mathbb{e}^{b_1}\right)\ \left(b_3\ u_1-\mathbb{e}^{b_3}\ \left(-1+\mathbb{e}^{b_3}\right)\ b_1\ u_3\right)\ w_3}{\left(-\mathbb{e}^{b_1}-\mathbb{e}^{b_3}+\mathbb{e}^{b_1+b_3}\right)\ b_1}\right.\\ \left.\left.\left. \frac{\mathbb{e}^{-b_1}\ \left(-1+\mathbb{e}^{b_3}\right)\ u_3\ \left(-\mathbb{e}^{b_1+b_3}\ w_1+\left(\mathbb{e}^{b_1}+\mathbb{e}^{b_3}-\mathbb{e}^{b_1+b_3}\right)\ w_3\right)}{\left(-\mathbb{e}^{b_1}-\mathbb{e}^{b_3}+\mathbb{e}^{b_1+b_3}\right)\ b_3}\right. \right)\right)\left.\left.\left.\left(1-\left(-1+\mathbb{e}^{b_1}\right)\ \left(-1+\mathbb{e}^{b_3}\right)\right)\right)\right.
$$

0Q0

0Q0

 $Q0 = \mathbb{E} [\text{Sum}[f_i c_i, \{i, 3\}] + \text{Sum}[f_{i,1} u_i w_i, \{i, 3\}, \{j, 3\}]]$ 

$$
\mathbb{E}\left[\,c_{1}\,f_{1}+c_{2}\,f_{2}+c_{3}\,f_{3}+u_{1}\,w_{1}\,f_{1,1}+u_{1}\,w_{2}\,f_{1,2}+u_{1}\,w_{3}\,f_{1,3}+u_{2}\,w_{1}\,f_{2,1}+u_{2}\,w_{2}\,f_{2,2}+u_{2}\,w_{3}\,f_{2,3}+u_{3}\,w_{1}\,f_{3,1}+u_{3}\,w_{2}\,f_{3,2}+u_{3}\,w_{3}\,f_{3,3}\,\right]
$$

0NODemo

0NODemo

**Q0 // Nw1 u2→<sup>3</sup>**

$$
\frac{1}{1+b_3 \ f_{2,1}} \mathbb{E}\left[c_1 \ f_1+c_2 \ f_2+c_3 \ f_3+u_1 \ w_2 \ f_{1,2}+u_1 \ w_3 \ f_{1,3}+\frac{u_3 \ w_3 \ f_{2,1}}{1+b_3 \ f_{2,1}}+\frac{u_3 \ (w_2 \ f_{2,2}+w_3 \ f_{2,3})}{1+b_3 \ f_{2,1}}+\frac{w_3 \ (u_1 \ f_{1,1}+u_3 \ f_{3,1})}{1+b_3 \ f_{2,1}}-\frac{b_3 \ (w_2 \ f_{2,2}+w_3 \ f_{2,3}) \ (u_1 \ f_{1,1}+u_3 \ f_{3,1})}{1+b_3 \ f_{2,1}}+u_3 \ w_2 \ f_{3,2}+u_3 \ w_3 \ f_{3,3}\right]
$$

0mDemo

**Q0 // m1,2<sup>→</sup><sup>1</sup>** 0mDemo 1 1 + ⅇf2 b1 f2,1 c1 f1 <sup>+</sup> c1 f2 <sup>+</sup> c3 f3 <sup>+</sup> <sup>ⅇ</sup>-f2 u1 w1 f1,2 <sup>+</sup> w3 f1,3 <sup>+</sup> <sup>ⅇ</sup>f2 u1 w1 f2,1 1 + ⅇf2 b1 f2,1 <sup>+</sup> u1 w1 f2,2 <sup>+</sup> w3 f2,3 1 + ⅇf2 b1 f2,1 + w1 u1 f1,1 + ⅇf2 u3 f3,1 1 + ⅇf2 b1 f2,1 - b1 w1 f2,2 <sup>+</sup> w3 f2,3 u1 f1,1 <sup>+</sup> <sup>ⅇ</sup>f2 u3 f3,1 1 + ⅇf2 b1 f2,1 + u3 w1 f3,2 + u3 w3 f3,3 0MetaAssoc **Q0 // m1,2<sup>→</sup><sup>1</sup> // m1,3<sup>→</sup>1 ≡ Q0 // m2,3<sup>→</sup><sup>2</sup> // m1,2<sup>→</sup>1** 0MetaAssoc True 0R3Left **t1 = R0,1,2 <sup>+</sup> R0,3,4 <sup>+</sup> R0,5,6 <sup>+</sup> // m3,5<sup>→</sup><sup>x</sup> // m1,6<sup>→</sup><sup>y</sup> // m2,4<sup>→</sup><sup>z</sup>** 0R3Left bx (cy <sup>+</sup> cz) + -<sup>1</sup> <sup>+</sup> <sup>ⅇ</sup>bx ux (wy <sup>+</sup> wz) bx <sup>+</sup> by <sup>2</sup> cz + -1 + ⅇby uy wz by 0R3 **t1 ≡ R0,1,2 <sup>+</sup> R0,3,4 <sup>+</sup> R0,5,6 <sup>+</sup> // m1,3<sup>→</sup><sup>x</sup> // m2,5<sup>→</sup><sup>y</sup> // m4,6<sup>→</sup>z** 0R3 True 0817 **z1 = R0,12,1 - R0,2,7 - R0,8,3 - R0,4,11 - R0,16,5 <sup>+</sup> R0,6,13 <sup>+</sup> R0,14,9 <sup>+</sup> R0,10,15 <sup>+</sup> ; Doz1 = z1 // m1,n<sup>→</sup>1 /. b\_ → b, {n, 2, 16}; {CF@z1, KnotData[{8, 17}, "AlexanderPolynomial"][t]}** 0817 - <sup>ⅇ</sup>3 b [0] <sup>1</sup> - <sup>4</sup> <sup>ⅇ</sup><sup>b</sup> <sup>+</sup> <sup>8</sup> <sup>ⅇ</sup>2 b - <sup>11</sup> <sup>ⅇ</sup>3 b <sup>+</sup> <sup>8</sup> <sup>ⅇ</sup>4 b - <sup>4</sup> <sup>ⅇ</sup>5 b <sup>+</sup> <sup>ⅇ</sup>6 b , 11 - <sup>1</sup> <sup>t</sup><sup>3</sup> <sup>+</sup> <sup>4</sup> <sup>t</sup><sup>2</sup> - <sup>8</sup> <sup>t</sup> - 8 t <sup>+</sup> 4 t<sup>2</sup> - <sup>t</sup>3 NOE-1t Logos **Λ[**k\_**] := 1 - t**k **α<sup>2</sup> β<sup>2</sup> + 4 α β δ μ + 2 δ<sup>2</sup> μ2 2 + 2 μ<sup>2</sup> (α β + δ μ) c**<sup>k</sup> **- β 2 μ - 1 α β + 2 δ μ u**<sup>k</sup> **+ 2 β δ μ<sup>2</sup> c**<sup>k</sup> **u**<sup>k</sup> **- β<sup>2</sup> δ 3 μ - 1 u**<sup>k</sup> **<sup>2</sup> 2 + α α β + 2 δ μ w**<sup>k</sup> **+ 2 α δ μ<sup>2</sup> c**<sup>k</sup> **w**<sup>k</sup> **- 2 t**<sup>k</sup> **- 1 δ<sup>2</sup> (α β + δ μ) u**<sup>k</sup> **w**<sup>k</sup> **+ 2 δ<sup>2</sup> μ<sup>2</sup> c**<sup>k</sup> **u**<sup>k</sup> **w**<sup>k</sup> **- β δ<sup>2</sup> 2 μ - 1 u**<sup>k</sup> **<sup>2</sup> w**<sup>k</sup> **+ α<sup>2</sup> δ 1 + μ w**<sup>k</sup> **<sup>2</sup> 2 + α δ<sup>2</sup> u**<sup>k</sup> **w**<sup>k</sup> **<sup>2</sup> - t**<sup>k</sup> **- 1 δ<sup>4</sup> u**<sup>k</sup> **<sup>2</sup> w**<sup>k</sup> **<sup>2</sup> 2;** 1DP **DP**x\_**→D**α\_**,**y\_**→D**β\_ **[**P\_**][**f\_**] := (\* means P[∂α,∂β][f] \*) Total[CoefficientRules[**P**, {**x**,** y**}] /. ({**m\_**,** n\_**} →** c\_**) ⧴** c **D[**f**, {**α**,** m**}, {**β**,** n**}]]**

Dror Bar-Natan: Academic Pensieve: Talks: Indiana-1611: NOE-Demo.nb 2016-10-27 20:13:13

1Util

1m

**CF[[**ω\_**,** L\_**,** Q\_**,** P\_**]] := Expand /@ Together /@**  $\mathbb{E}[\omega / b_{\ell} \rightarrow Log[t_{\ell}], L, Q / b_{\ell} \rightarrow Log[t_{\ell}], P / b_{\ell} \rightarrow Log[t_{\ell}]]$ ; E /: E[ $\omega$ 1, L1, Q1, P1] E[ $\omega$ 2, L2, Q2, P2] := CF@E[ $\omega$ 1 $\omega$ 2, L1+L2,  $\omega$ 2Q1+ $\omega$ 1Q2,  $\omega$ 2<sup>4</sup>P1+ $\omega$ 1<sup>4</sup>P2]; 1NOc  $N_{u_i, c_i \rightarrow k}$  [E [ $\omega_{j}, L_{j}, Q_{j}, P_{j}$ ]] := With  $\left[ \left\{ q = e^{-\gamma} \beta u_k + \gamma c_k \right\}, C \in \right]$  $\mathbb{E}[\omega, \gamma c_k + (L \wedge c_j \rightarrow 0), \omega e^{-\gamma} \beta u_k + (Q \wedge u_i \rightarrow 0), e^{-q} DP_{c_i \rightarrow D_{\gamma}, u_i \rightarrow D_{\beta}}[P][e^q] \wedge {\gamma \rightarrow \partial_{c_i} L}, \beta \rightarrow \omega^{-1} \partial_{u_i} Q]]$ ; **N<sub>W<sub>i</sub><sub>c</sub><sub>i</sub>**→k<sub></sub><sup></sub><sup></sup>[ $\mathbb{E}$ [ $\omega$ <sub>*\_*</sub>,  $L$ <sub>\_</sub>,  $Q$ <sub>\_</sub>,  $P$ <sub>\_</sub>]] := With  $\left\{ q = e^{\gamma} \alpha W_k + \gamma c_k \right\}$ , CF $\left[$ </sub></sup>  $\mathbb{E}\left[\omega,\ \gamma\,c_k+\left(L\;/\;.\;c_j\rightarrow\theta\right),\;\;\omega\,e^\gamma\,\alpha\,w_k+\left(\varrho\;/\;.\;w_i\rightarrow\theta\right),\;\;e^{-q}\,DP_{c_j\rightarrow D_y,w_i\rightarrow D_z}\left[P\right]\left[e^q\right]\right]\ /\,\cdot\;\left\{\gamma\rightarrow\partial_{c_j}L\;,\;\alpha\rightarrow\omega^{-1}\,\partial_{w_i}\varrho\right\}\right]\right];$ 1NOuw  $N_{w_i}$   $u_i \rightarrow k$  [E[ $\omega$  ,  $L$  ,  $Q$  ,  $P$ ]] :=  $\text{With}$  $[q = (1 - t_k) \mu^{-1} \alpha \beta + \mu^{-1} \beta u_k + \mu^{-1} \delta u_k w_k + \mu^{-1} \alpha w_k],$  CF[  $\mathbb{E}\left[\mu\,\omega,\ L,\ \mu\,\omega\,q+\mu\,\left(Q\;/\;.\;w_i\mid u_j\;\rightarrow\;0\right),\ \mu^4\;\text{e}^{-q}\;\text{DP}_{w_i\rightarrow\text{D}_\alpha,u_j\rightarrow\text{D}_\beta}\left[P\right]\left[\text{e}^q\right]+\omega^4\;\Lambda\left[k\right]\right]\;/\;.\;\;\mu\rightarrow1+\left(t_k-1\right)\;\delta\;\;/\;.\nonumber$  $\{\alpha \to \omega^{-1}$   $(\partial_{w_i} Q / . u_j \to 0), \beta \to \omega^{-1}$   $(\partial_{u_i} Q / . w_i \to 0), \delta \to \omega^{-1} \partial_{w_i, u_i} Q\}$ ]; **m**i\_**,**j\_**→**k\_**[**Z\_**] := Module{x, y, z},** Z//  $N_{w_i, c_i \to x}$  //  $N_{w_x, u_i \to y}$  // ReplaceAll  $[(c_{x_iy} \to c_x, w_j \to w_y)]$  //  $N_{u_i, c_x \to x}$  // ReplaceAll  $[z_{i_1j_1x_1y} \to z_k]$  // CF] 1Gens  $\mathsf{R}^{\star}_{i\_j\_}$   $:=$   $\mathbb{E}\left[\mathbf{1},\ \mathsf{b}_{i}\ \mathsf{c}_{j},\ \mathsf{u}_{i}\ \mathsf{w}_{j},\ -\mathsf{c}_{i}\ \big(\mathsf{t}_{i}-\mathbf{1}\big)^{2}\big/2$   $\mathsf{c}_{i}^{2}\ \big(\mathsf{t}_{i}-\mathbf{1}\big)^{2}\big/2$  +  $\mathsf{c}_{i}\ \mathsf{c}_{j}\ \big(\mathsf{t}_{j}^{2}-\mathsf{t}_{i}-2\big)\big/2$   $\mathsf{c}_{j}\ \mathsf{u}_{i}\ \mathsf$  $\textbf{u}_i^2 \text{ } \textbf{w}_i^2 \text{ } \textbf{/}$  2 +  $\textbf{u}_i \text{ } \textbf{w}_j$  +  $\textbf{c}_j \text{ } \textbf{t}_i \text{ } \textbf{u}_i \text{ } \textbf{w}_j \text{ } \textbf{/}$  2 +  $\textbf{c}_i \text{ } \textbf{(} \textbf{t}_i - \textbf{2} \text{)}$   $\textbf{t}_i \text{ } \textbf{u}_i \text{ } \textbf{w}_j$  +  $\textbf{c}_i \text{ } \textbf{(} \textbf{1} + \textbf{t}_j \text$  ${\sf R}^{-}_{i\_ ,j\_}$  :=  ${\Bbb E}\left[ {\bf 1},\; -b_i\;{\bf c}_j,\; -{\bf t}_i^{-1}\;{\bf u}_i\;{\bf w}_j,\; {\bf c}_i\; \left( {\bf t}_i - {\bf 1} \right)^2 \big/\, {\sf 2} + {\bf c}_i^2\; \left( {\bf t}_i - {\bf 1} \right)^2 \big/\, {\sf 2} + {\bf c}_i\;{\bf c}_j\; \left( {\sf 2} + {\bf t}_i - {\bf t}_j^2 \right) \big/\, {\sf 2} + {\bf c}_j\;{\bf u}_i\;{\bf w}_i \, \big/\, {\sf 2} +$  ${\mathsf c}_i$   $\left({\mathsf t}_i-{\mathsf 1}\right)$   ${\mathsf u}_i$   ${\mathsf w}_i + {\mathsf u}_i^2$   ${\mathsf w}_i^2 \mathsf /2 + \left( {\mathsf 1}-{\mathsf t}_i^{-1} \right)$   ${\mathsf u}_i$   ${\mathsf w}_j \mathsf /2 + {\mathsf c}_i$   $\left( {\mathsf 2}\ {\mathsf t}_i -{\mathsf 5} +{\mathsf 3}\ {\mathsf t}_i^{-1} \right)$   ${\mathsf u}_i$   ${\mathsf w}_j \mathsf /2 + {\mathsf c}_j$   $\left( {\mathsf t}_i^{-1} +{\mathsf 1}-{\math$  $c_i$   $(t_j + 1)$   $u_j w_j / 2 + (2 - 3 t_i^{-1}) u_i^2 w_i w_j / 2 + (1 + 2 t_i^{-2} - 3 t_i^{-1}) u_i^2 w_j^2 / 2 - t_i^{-1} (1 + t_j) u_i w_j w_j^2 / 2$ ; **ur**i\_ **:= t**<sup>i</sup> **-1/4, 0, 0, c**<sup>i</sup> **t**<sup>i</sup> **4 + u**<sup>i</sup> **w**<sup>i</sup> **8;**  $n \mathbf{r}_{i}$  :=  $\mathbb{E} \left[ \mathbf{t}_{i}^{1/4}, 0, 0, -\mathbf{c}_{i} \mathbf{t}_{i}^{3} \middle/ 4 - \mathbf{t}_{i}^{2} \mathbf{u}_{i} \mathbf{w}_{i} \middle/ 8 \right];$  $\textbf{u1}_{i}$  :=  $\textbf{E}\left[\textbf{t}_{i}^{1/4}, \textbf{0}, \textbf{0}, \textbf{c}_{i} \textbf{t}_{i} \left(4+\textbf{t}_{i}\right) / 4-\textbf{t}_{i}^{2} \textbf{u}_{i} \textbf{w}_{i} / 8\right];$  $\textbf{n}\textbf{1}_{i_{\_}}$  :=  $\textbf{E}\left[\textbf{t}_{i}^{-1/4}, \textbf{ 0, 0, -c}_i\left(1 + 4 \textbf{ t}_{i}^{-1}\right) \big/ 4 + \textbf{u}_i \textbf{ w}_i \big/ 8\right];$ 

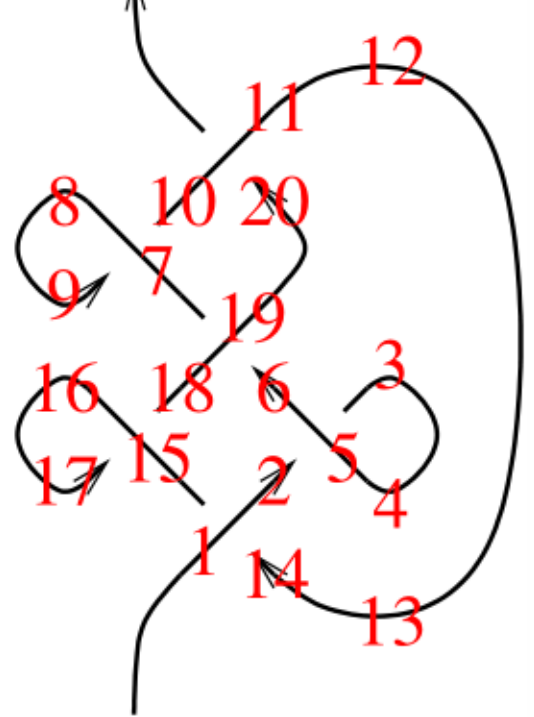

z2 =  $R_{1,14}^+ R_{5,2}^-$  nr3 u $1_4 R_{19,6}^+ R_{7,10}^-$  n $1_8$  ur3  $R_{11,20}^+$  nr<sub>12</sub> u $1_{13} R_{15,18}^-$  n $1_{16}$  ur $_{17}$ ;  $(Do[z2 = z2 / / m_{1,k\rightarrow1}, \{k, 2, 20\}]$ ;  $z2 = z2 / . a_{-1} \rightarrow a)$ 

131

131

```
\mathbb{E}\Big[-1+\frac{1}{t}+t, 0, 0, -16+\frac{9\,c}{2}-\frac{2\,c}{t^4}+\frac{1}{t^3}+\frac{11\,c}{2\,t^3}-\frac{4}{t^2}-\frac{8\,c}{t^2}+\frac{10}{t}+\frac{4\,c}{t}+18\,t-10\,c\,t-14\,t^2+8\,c\,t^2+7\,t^3-\frac{3\,c\,t^3}{2}-\frac{1}{t^2}\Big]2t^4 - 2ct^4 + 2ct^5 - \frac{ct^6}{2} - 4uw + \frac{2uw}{t^4} - \frac{7uw}{2t^3} + \frac{9uw}{2t^2} + \frac{uw}{2t} + 6tuw - 2t^2uw - \frac{1}{2}t^3uw + \frac{3}{2}t^4uw - \frac{1}{2}t^5uw
```
## Exporting the above as PDF files

The below is adapted from pensieve://2016-04/GaussGassner/GaussGassnerDemo.nb.

```
ConditionalExport[fname_String, rest___] := Module[{temp, exists},
  temp = "ConditionalExportTemporary" <> "." <> FileExtension[fname];
  exists = FileExistsQ[fname];
  Export[temp, rest];
  If[exists && FileByteCount[fname] === FileByteCount[temp],
   DeleteFile[temp],
   (* else *) Print["Exporting " <> fname <> "..."];
   If[exists, DeleteFile[fname]];
   RenameFile[temp, fname]
  ];
 fname
 ]
SetOptions[$FrontEndSession, PrintingStyleEnvironment → "Working"];
TagProperties[_] := {};
TagProperties["131"] = PageWidth → 3.2  0.66;
Options[CellExport] = 
   PageWidth → 4  0.66, CellFilter → Identity, ExportDirectory → "Snips",
   ExportBaseFilename → Automatic, ExportFormat → ".pdf", ExportOptions → {}, Split → False
  ;
CellExport[tag_String, opts___Rule] := CellExport[
   NotebookGet[EvaluationNotebook[]],
   tag, opts
  ];
CellExport[nb_Notebook, tag_String] := CellExport[nb, tag, TagProperties[tag]];
CellExport[nb_Notebook, tag_String, OptionsPattern[]] := Module[
   {cells, cell, filename, format},
   filename = FileNameJoin[{
      OptionValue[ExportDirectory] /. Automatic → Directory[],
      OptionValue[ExportBaseFilename] /. Automatic → tag
     }];
   format = OptionValue[ExportFormat];
   cells = OptionValue[CellFilter][Cases[
      nb, c_Cell /; FreeQ[List @@ c, Cell] && ! FreeQ[c, CellTags → tag],
      Infinity
     ]];
   If[! OptionValue[Split],
    If[Length[cells] ≥ 1,
     If[Length[cells] ⩵ 1,
      cells = Join[First[cells],
         Cell [PageWidth \rightarrow 1.2 x 72 OptionValue [PageWidth], Background \rightarrow {White, Opacity [0] } ]],
      cells = Cell[CellGroup[cells], PageWidth → 72 OptionValue[PageWidth]]
     ];
     ConditionalExport[
```
Dror Bar-Natan: Academic Pensieve: Talks: Indiana-1611: NOE-Demo.nb 2016-10-27 20:13:13

```
filename <> format, cells,
      ImageResolution → 300,
      OptionValue[ExportOptions]
     ]
    ],
    k = 0;
    Table[
     ++k;
     ConditionalExport[
      filename <> "-" <> ToString[k] <> format,
      Append[cell, PageWidth → 72 OptionValue[PageWidth]],
      ImageResolution → 300,
      OptionValue[ExportOptions]
     ],
     {cell, cells}
    ]
  ]
  ];
ExportCells := 
   nb = NotebookGet[EvaluationNotebook[]];
   tags = Casesnb, CellTags → tag_String ⧴ tag, Infinity  // Union;
   Print[tags];
   CellExport /@ tags;
   Print["Done."]
  ;
```
## **ExportCells**

```
\{0817, 0\text{m}, 0mDemo, 0MetaAssoc, 0NO, 0NODemo, 0Q0, 0R, 0R3,
 0R3Left, 0Util, 131, 1DP, 1Gens, 1m, 1NOc, 1NOuw, 1Util, Logos, T0, ZT0
Exporting Snips\131.pdf...
```
Done.